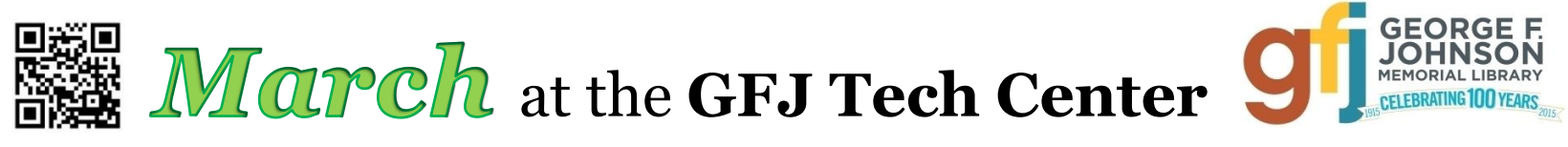

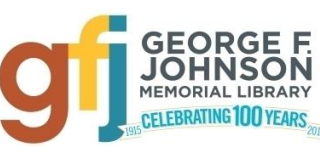

1001 Park Street Endicott, NY 13760 (607) 757-5350 (Main Library) (607) 757-5359 (Tech Center) **www.gfjlibrary.org**

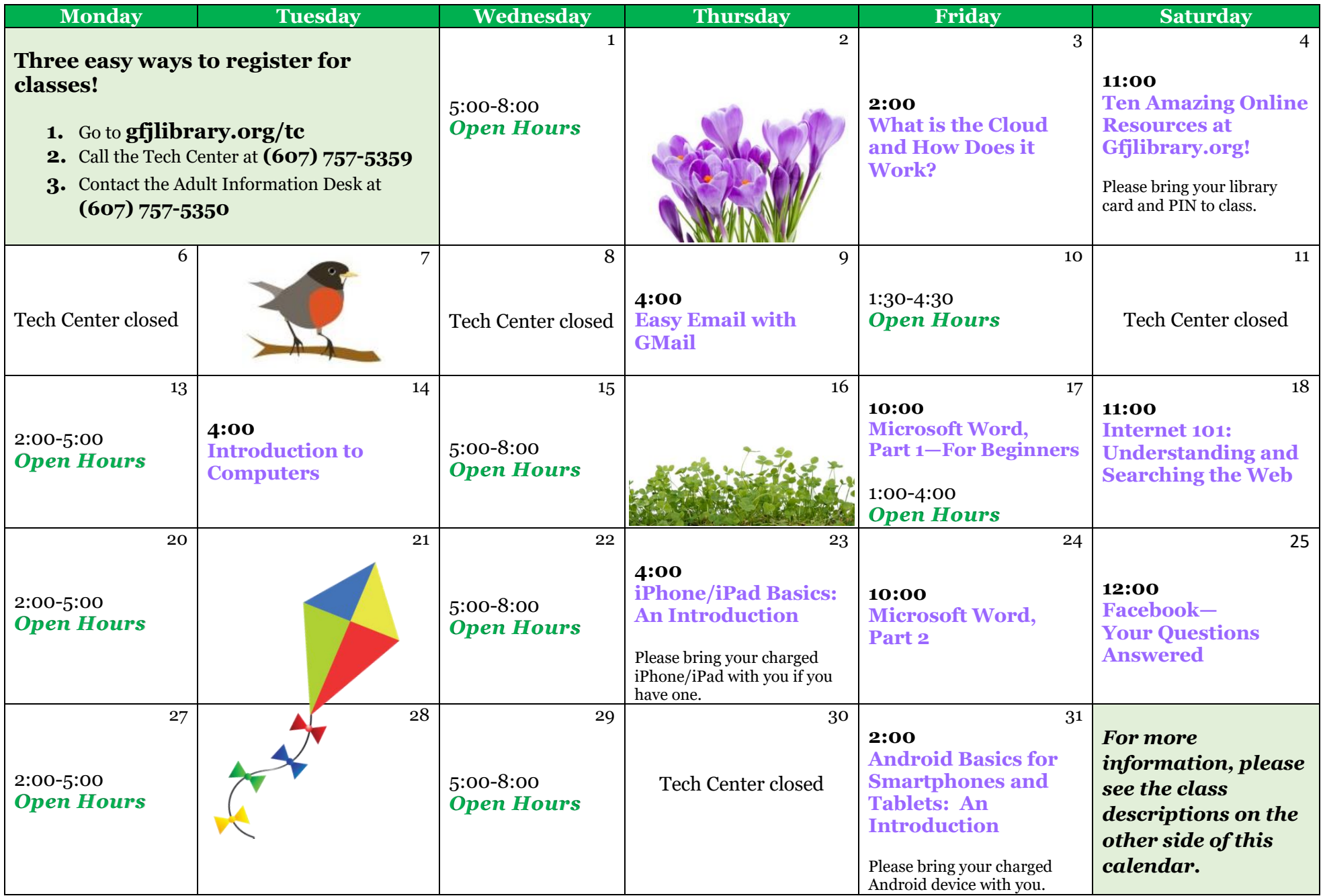

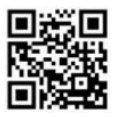

**March** Classes at the GFJ Tech Center!

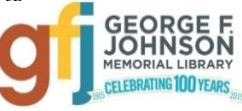

# **Android Basics for Smartphones and Tablets: an Introduction** *Friday 3/31 at 2:00*

 Android is a popular operating system which is used on different mobile devices such as phones and tablets. The Android system was created by Google. This workshop will show you how to navigate through the various controls and effectively use an Android device. Please bring your Android device (phone or tablet) with you. Make sure your device is charged.

# **Easy Email with GMail** *Thursday 3/9 at 4:00*

 It seems that we need an email address to do anything online. Come set up a simple GMail account and learn how to make it work for you!

## **Facebook—Your Questions Answered** *Saturday 3/25 at 12:00*

 Facebook can help you connect with family and friends, share pictures and stories. Come learn how to set up a Facebook account while keeping your identity safe and protecting your privacy. Some basic computer skills and an email address are required.

#### **Introduction to Computers** *Tuesday 3/14 at 4:00*

 This basic introduction to computing and keyboarding will help you get started with that new computer. It is recommended for those with little or no computing skills.

## **iPhone/iPad Basics: An Introduction** *Thursday 3/23 at 4:00*

 This is an introductory tour of the Apple iPad and iPhone for beginners. Learn the basics of navigating, getting organized, and keeping an iPad and iPhone up to date. An iPad will be loaned to those who do not bring a device. If you have an iPad or iPhone please bring it to the workshop. Make sure your device is charged and the latest version of the software is installed.

#### **Microsoft Word, Part 1—For Beginners** *Friday 3/17 at 10:00*

 In this class we will learn to create, save, open, close, and print documents and familiarize ourselves with the features of Word, including the Ribbon. We will go over some keyboard and text basics, then begin learning how to format text.

#### **Microsoft Word, Part 2** *Friday 3/24 at 10:00*

 This class begins where Part 1 leaves off, continuing to explore text formatting. We will also learn how to insert images into documents, change line spacing, create lists (and columns, and tables)—and more! If you are a beginner with Word, please make sure you take Part 1 first (above).

#### **Ten Amazing Online Resources at Gfjlibrary.org!** *Saturday 3/4 at 11:00*

 The library's website, **gfjlibrary.org**, is much more than just a place to look for books! There is also a whole world of learning opportunities and fun resources available free of charge to George F. Johnson Memorial Library patrons. In this class we will learn how to use the website to study a new language, learn computer skills at home, check out emagazines—and so much more! *Please bring your library card and PIN to class. If you don't know your PIN, please contact the circulation desk (757-5350).*

#### **Internet 101: Understanding and Searching the Web** *Saturday 3/18 at 11:00*

 Increase your understanding of the Internet and learn some tips and tricks to better your Internet search skills. Attendees will learn the basics of browsers, how to use a search engine, and the fundamentals of website navigation. Search tips will be offered to help you save time and get the very best results on all your online searches.

#### **What is the Cloud and How Does it Work?** *Friday 3/3 at 2:00*

 More and more of what we do on our computer is saved "in the cloud", but what does that mean? This class will explore how cloud-based storage works and how we can use a few cloud servers to make our work easier and more efficient.